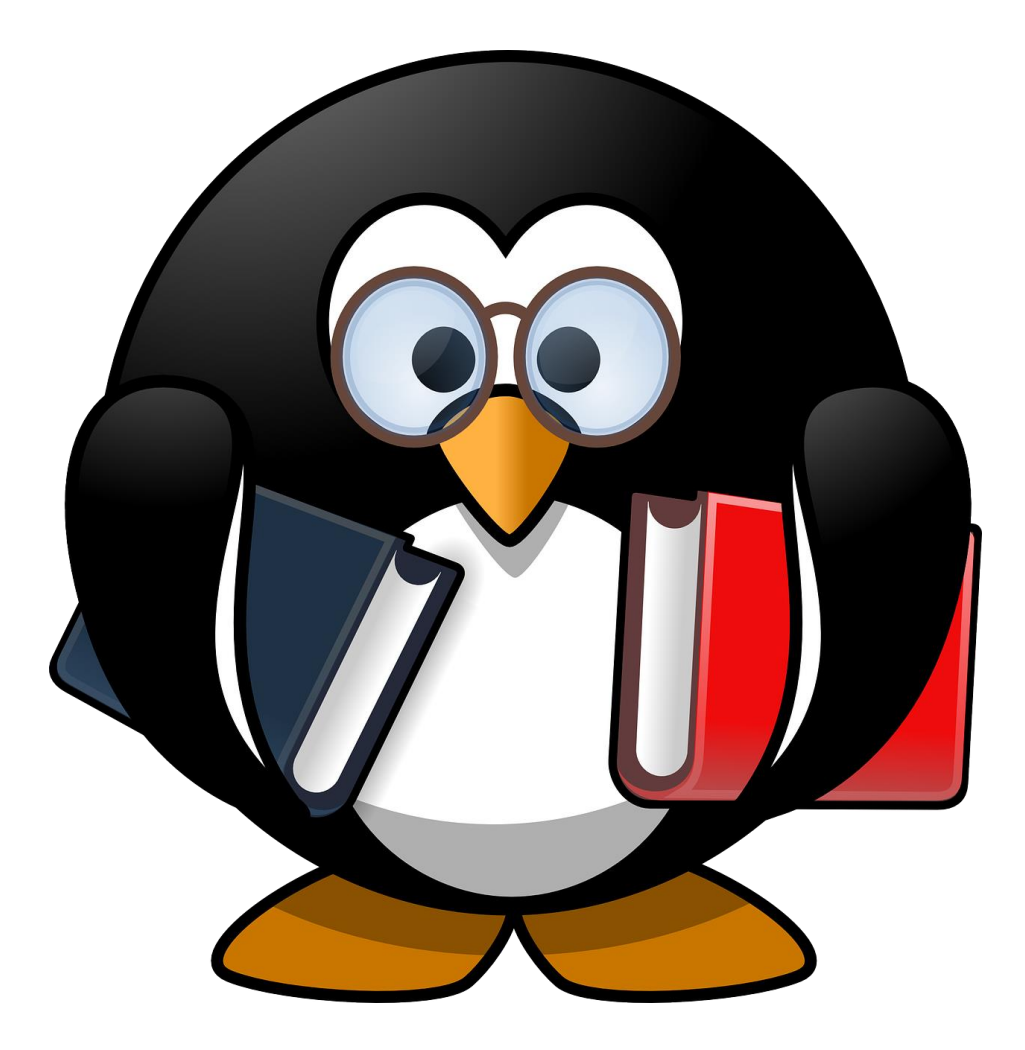

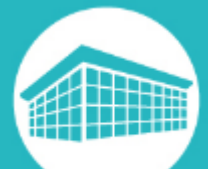

## BIBLIOGRAPHIE

*Mois du logiciel libre*

*Mars 2023*

Bibliothèque francophone multimédia bfm.limoges.fr

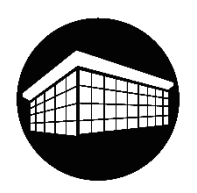

### **Ouvrages empruntables**

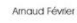

Votre réseau d'entreprise avec les logiciels libres Théorie, installation, Web 4.0,<br>surveillance et cryptographie

### *Votre réseau d'entreprise avec les logiciels libres*

Paris : Ellipses, 2021 **004.68 FEV**

*Cet ouvrage traite de la mise en place d'un réseau d'entreprise avec les logiciels libres en assurant la sécurité et la sûreté de fonctionnement. Les éléments essentiels d'un (petit) réseau d'entreprises sont présentés en se concentrant sur la mise en place initiale et la correction des problèmes. Ce livre insiste sur la nécessité, pour l'administrateur, de maîtriser tous les éléments.*

### *Découvrir la programmation avec Python*

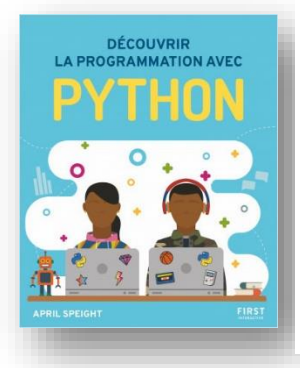

Paris : First interactive, 2021 **005.133 PYT**

*Une initiation à la programmation avec le langage Python. Des indications sont données pour configurer son ordinateur afin de coder et créer des projets amusants en découvrant les concepts clés comme les variables, les boucles, les chaînes, les fonctions et les modules.*

### *Algorithmique et développement Python*

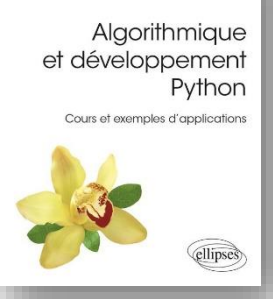

Abderrahmane Fadil

Paris : Ellipses, 2021 **005.133 PYT**

*Ce livre s'adresse aux : étudiants en BTS, IUT et licence dans des filières scientifiques ; étudiants en écoles de commerce ; étudiants en cycle préparatoire des écoles d'ingénieurs ; personnes en formation continue dans le domaine de développement informatique ; personnes en auto-formation.*

### *30 défis pour coder avec Scratch 3 pour les kids*

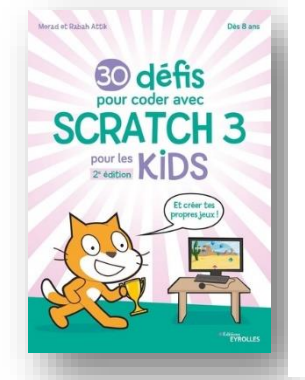

Paris : Eyrolles, 2021 **005.133 SCR**

*Apprends à programmer en entrant dans le monde magique de Scratch 3 et relève ces 30 défis de difficulté croissante, classés en défis simples et avancés. Découvre comment créer un arrière-plan, dessiner un émoji, animer une lettre, faire parler un personnage, et plein d'autres actions encore.*

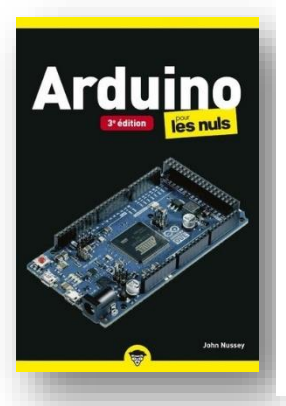

### *Arduino pour les nuls*

Paris : First interactive, 2022 **005.24 ARD**

*Une présentation du microcontrôleur et de ses principes de fonctionnement. Elle explique la structure des cartes, l'installation selon les systèmes d'exploitation, le clignotement d'une diode, les outils de mesure du circuit, les types de croquis, la construction des bases, la soudure, le code, la réalisation des boutons et des capteurs, l'optimisation des performances et la partie logicielle.*

### *Boîte à idées pour le Raspberry Pi . volume 1*

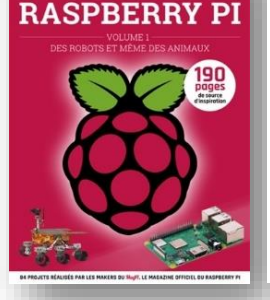

**BOÎTE À IDÉES POUR LE** 

Roissy : Publitronic, 2021 **005.24 RAS/1**

*84 projets publiés à l'origine dans la version française du MagPi magazine. Ils permettent de découvrir des utilisations étonnantes du Raspberry Pi et de s'en inspirer.* 

### *LaTeX : concevez des documents élaborés et structurés*

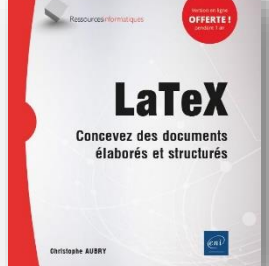

Saint-Herblain : ENI, 2021 **005.36 LAT**

*Présentation du fonctionnement du système de composition LaTex, de ses fonctionnalités natives et du principe d'utilisation des paquets d'extensions utiles pour étendre ses fonctionnalités.*

# RIEN DÉBUTER **ICHARD TAILLET**

**Subgeck D** 

### *Bien débuter en LaTeX*

Louvain-la-Neuve : De Boeck Supérieur, 2022 **005.36 LAT**

LaTeX, langage très largement utilisé par les scientifiques, a su séduire de *nombreuses communautés d'utilisateurs. Même si son abord est réputé difficile, l'auteur s'appuie sur son expérience d'enseignant et propose un livre qui s'adresse vraiment aux étudiants qui souhaitent débuter dans ce logiciel.*

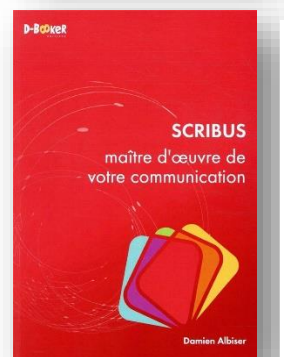

*Scribus*

Anzin : D-BookeR éd., 2020 **005.36 SCR**

*Un guide pour apprendre à utiliser le logiciel de mise en page libre et multiplateforme Scribus. Il permet de créer des flyers, des cartes de visite, des brochures ou encore des documents commerciaux.*

#### *WordPress*

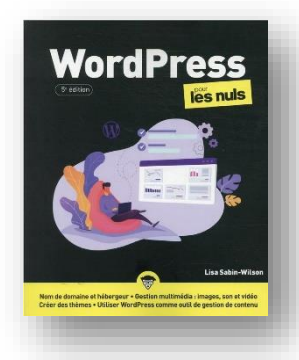

Paris : First interactive, 2021 **005.36 WOR/pr**

*Des conseils pour créer et mettre à jour un site ou un blog à l'aide du système de gestion de contenu WordPress : installation et configuration, construction de la structure, organisation des sujets, formatage des éléments textes et images, utilisation des thèmes et des widgets, entre autres.*

### *24 heures dans une vie (pas si) privée*

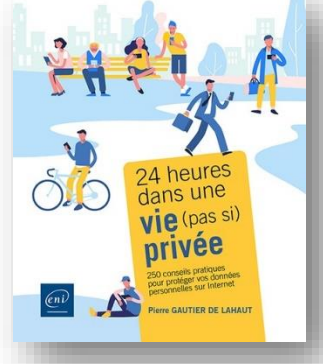

Saint-Herblain : ENI, 2022 **005.8 GAU**

*En vingt chapitres qui s'organisent autour d'un récit décrivant les habitudes de Maxime, un salarié, ce guide met en lumière les risques liés à une utilisation inconsciente du numérique : fuite de données, piratage, etc. Pour chaque problématique, il propose des solutions s'appuyant sur des conseils d'utilisation, le paramétrage d'outils existants et l'installation de services ou logiciels libres.*

### *La protection des données personnelles*

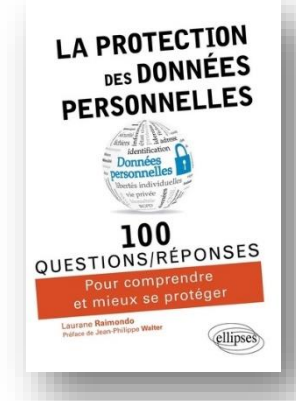

Paris : Ellipses, 2021 **005.8 RAI**

*À semer ses données personnelles à la manière du Petit Poucet, chacun de nous s'expose à de nouvelles menaces : une recherche sur Internet, la consultation de ses comptes, un achat en magasin avec une carte bancaire ou simplement une photo publiée sur les réseaux sociaux ; tout cela constitue autant de production de données qui sont exposées, exploitées et souvent détournées.*

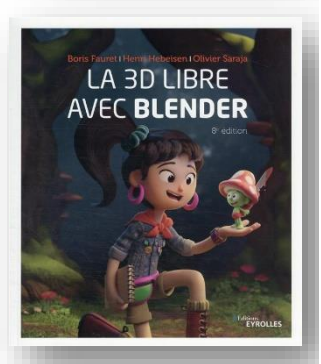

*La 3D libre avec Blender*

Paris : Eyrolles, 2022 **006.68 BLE**

*L'outil gratuit d'animation et de graphisme 3D. Logiciel libre de référence pour la création d'images et l'animation 3D, Blender n'a rien à envier à Cinéma 4D, 3ds Max ou Maya. Grâce à son interface intelligente et contextuelle, il permet à l'artiste d'allier productivité et créativité.*

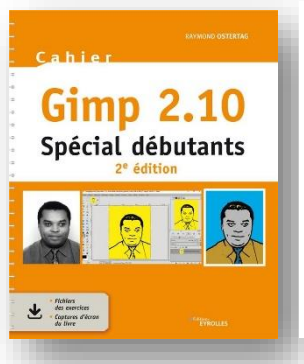

*Gimp 2.10 : spécial débutants*

Paris : Eyrolles, 2021 **006.68 GIM**

*Une soixantaine d'ateliers pour s'initier à l'ensemble des fonctionnalités de ce logiciel de traitement des images, de la retouche au publishing en passant par le photomontage et le dessin.*

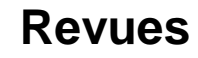

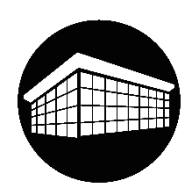

### *Hackable magazine : démontez, comprenez, adaptez, partagez*

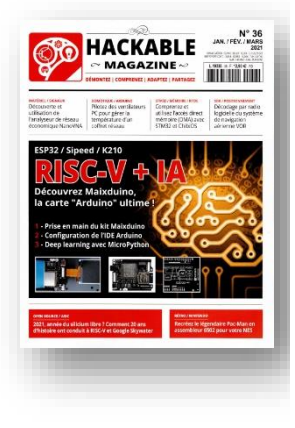

Sélestat : Les éd. Diamond, 2014- **INF/61081**

*HACKABLE Magazine est le nouveau bimestriel des Éditions Diamond qui met l'électronique plus que jamais à la portée de tous ! Ce nouveau magazine n'a qu'un but : faire de la technologie un vrai plaisir ! Le plaisir de démonter, d'apprendre, de comprendre, de faire, de maîtriser et d'adapter à ses besoins. En d'autres termes, c'est un magazine pour utiliser la technologie, pas la consommer. Au programme du magazine : montages à base Arduino, programmation, bidouillage autour de la Raspberry Pi, découverte de nouvelles cartes et de nouveaux modules, démontage et exploration de matériel, conseils, recommandations et astuces pour s'équiper, mais aussi de quoi apprendre les bases pour s'en sortir seul et pour aller toujours plus loin !*

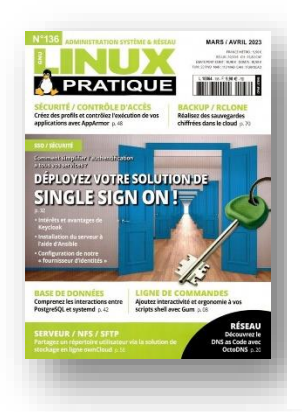

### *Linux pratique Essentiel*

Sélestat : Les éditions Diamond, 2008- **INF/60530**

*Linux Pratique est un bimestriel pour les administrateurs systèmes & réseaux et des utilisateurs de solutions open source. Particuliers comme professionnels y trouvent de quoi combler leurs besoins informationnels sur les dernières actualités technologiques et peuvent également se familiariser avec diverses techniques et tendances à travers la ligne rédactionnelle résolument pratique du magazine.*

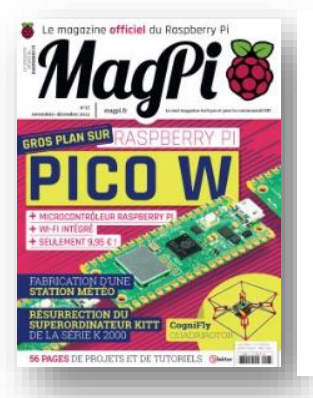

### *MagPi*

Roissy-en-France : Elektor-Publitronic SARL, 2018- **INF/61085**

*MagPi est le magazine officiel du nano-ordinateur Raspberry Pi. Il revient tous les deux mois avec des nouvelles fraîches du Raspberry Pi, des bancs d'essai, des interviews, de nombreux tutoriels et un grand nombre de projets.*